# **AutoCAD Crack Activation Code With Keygen For Windows**

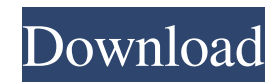

### **AutoCAD With License Key For Windows**

Screenshots of AutoCAD 18 AutoCAD is a complete package of design tools that allow drafting of 2D and 3D drawings, 2D and 3D design, text and style creation, animation, database applications, web-based applications, and much more. In 2010, over 13 million AutoCAD license holders worldwide were using it. In addition to the features, there are a number of advanced techniques that can be used in AutoCAD. These can help designers to overcome architectural and engineering challenges, such as working in difficult spaces, and managing design complexity. The following 10 techniques are the most useful for architectural and engineering drawings. Density Maps Density Maps are a relatively new feature of AutoCAD. In traditional AutoCAD drawings, scaling or moving points, edges or faces, will give a rendering of the object in the context of the drawing window. The effect can be quite pleasing and useful. If you need to use the whole drawing area then this can be a very effective technique. You may need to keep scrolling back to work on the previous section of the drawing in order to avoid this technique. The density maps allow you to show the 3D object in a 2D context. This is a powerful technique when used with line drawings or sections. You can see a good example of a density map with a 3D exploded view of a house here: A density map is defined by a perspective, location, and an angle. The perspective allows you to display the object on a 2D surface. The location sets the scale of the drawing so that the object appears in the correct proportion in the drawing area. The angle gives the 3D view of the object. The angle that you use to define the perspective is the angle of view. As the angle changes the density changes in proportion to the angle. For example, if you set the angle to zero degrees then the object will appear flat in the drawing. If you set the angle to 30 degrees then the object will be visible from directly above the drawing. You may use this technique to show the sections of a building in order to examine the structural components. Sweep Selection The sweep selection technique allows you to select objects that are contained in a 3D volume defined by an arbitrary plane. You can select objects that are within a specified distance or angle from a plane. When you use this technique, you can: Select

#### **AutoCAD Torrent Free**

A distinguishing feature of AutoCAD for Windows is the ability to run independently of Microsoft Windows operating systems. The program is usually installed on a Windows workstation, along with the company's other CAD software. This can be a client workstation or a server. AutoCAD can run on a personal computer or workstation or can run on a centralized server. When installing, a license key is required to allow installation on multiple computers. In addition, a permanent Internet connection is required for use, especially for updates. AutoCAD LT, with a lesser set of features, can run without a permanent Internet connection. AutoCAD Professional licenses do not require a permanent Internet connection. Features There are two versions of AutoCAD available, AutoCAD LT and AutoCAD. Each version has a wide array of features. This section is intended to be a reference guide for the most frequently used features. Drawing features AutoCAD includes standard drawing features such as text, lines, splines, arcs, circles, ellipses, text boxes, and more. It also includes a number of advanced drawing

features. Arc and arc segment An arc or arc segment is created by either tracing the outline of an arc with the drawing tools (the arc tool) or drawing the arc with the arc tool. The arc tool, a small box, is a versatile tool for creating an arc or arc segment. Its functionality is similar to the drawing tools for other objects. (See Drawing tools.) The arc segment tools include: Add Arc Measure Arc Modify Arc Expand Arc Define Arc Arc segments can be either open or closed. The arc segment tool allows the user to: Set the endpoint and start angle of the arc segment Set the size of the arc segment, defined by a radius and a step size Set the direction of the arc segment and the number of degrees from the start angle to the end angle Arc segments can be overlapped, with a single point of intersection. A single point can also be added or deleted, causing the arc segment to snap to a line of intersection. Different types of arcs can be created, such as: Arc Ellipse arc Horizontal arc Vertical arc In the Create Arc dialog box, the horizontal and vertical options are available under Arc Type (under the Drawing tab). The End Angle option can be set to: a1d647c40b

## **AutoCAD Crack + Activation Key Free Download [Win/Mac] [2022]**

Make sure you have the licence key Run the Autodesk autocad and copy the licence key from it.

#### **What's New in the AutoCAD?**

Better ways to read and edit your drawings: If you are using new Quick Reports feature in AutoCAD: - Drag and drop annotations from the annotation palette directly on to your model. - Create annotation panels by dragging and dropping a row of columns from the left margin into your drawing. - Get an instant overview of all the annotations you've made in the annotation panel at the bottom of the drawing. - Mark the columns in the annotation panel with the new Markup panel to automatically annotate drawings without the need to annotate all columns individually. New ruler zoom and measurement tools: Use Zoom Ruler to increase or decrease the magnification of the entire drawing area in either direction, and to magnify the target area in the center of the view. Measure from the new measurement tools to quickly identify and measure the distance between two or more objects. More ways to make it easier to make great drawings: Graphics enhancements that dramatically improve the look and feel of your drawings, such as: - Translucency: Reveal drawings with gradient transparency to easily see the drawing structure and model details - Transparency and Light/Shade Effects: Work with drawings to simulate many forms of light and shade. - New typography capabilities for text, tables, and rulers: - Autosize: Edit drawings to automatically adjust the text and table heights to fit within the margins, leaving room for adding more columns of text or rows of tables. - Design in Illustrator: Share your designs and keep them consistent from drawing to drawing. - Bookmark: Attach unique reference objects in your drawings for quick access. - Extrude and trim: Efficiently align or adjust the position of 3D models in your drawings. Other drawing enhancements and fixes: Other drawing enhancements and fixes include: - Print and export enhancements: Select multiple objects to make it easy to export to other formats. - Fixed for missing references and other drawing bugs that have plagued AutoCAD users for the last decade. AutoCAD® Architecture is a registered trademark of Autodesk, Inc.All other brand and product names are trademarks or registered trademarks of their respective owners.Q: Run command-line program with arguments from a string array in batch script I am having problem getting a string array to be the argument for a commandline executable that I am running from within a batch file. Here is a snippet of the code: setlocal enabledel

## **System Requirements For AutoCAD:**

Minimum: OS: Microsoft® Windows® 7 or later (64-bit) Processor: 1.8 GHz Dual-Core Memory: 2 GB Graphics: DirectX 9 compliant graphics card Network: Broadband Internet connection Recommended: Processor: 2 GHz Quad-Core Memory: 4 GB

Related links: